ACADEMIE DE NANCY-METZ Mission Innovations et Valorisation des Réussites 1999/2001

## **INNOVATION NATIONALE N° 3**

## **Développement d'une culture scientifique et technique**

## Bilan de l'action

## L'IMAGE

**Etablissement :** Collège Guy DOLMAIRE

**Ville :** MIRECOURT

**Département :** Vosges

**Auteur(s) :** 

**Professeur de Mathématiques :** Madame MUNIER Danièle **Professeur de Physique - Chimie :** Madame POIROT Fabienne **Professeur de S.V.T. :** Madame ROLL Véronique **Professeurs de Technologie :** Madame SIROT Lydie

Madame GORIUS Nathalie – rédactrice **Professeur d'Arts-Plastiques :** Madame PETITDEMENGE Martine

#### **INNOVATION N°3 - PROGRAMME ACADEMIQUE D'INNOVATIONS 1999/2001**

#### **TITRE : Développement d'une culture scientifique et technique : l'image**

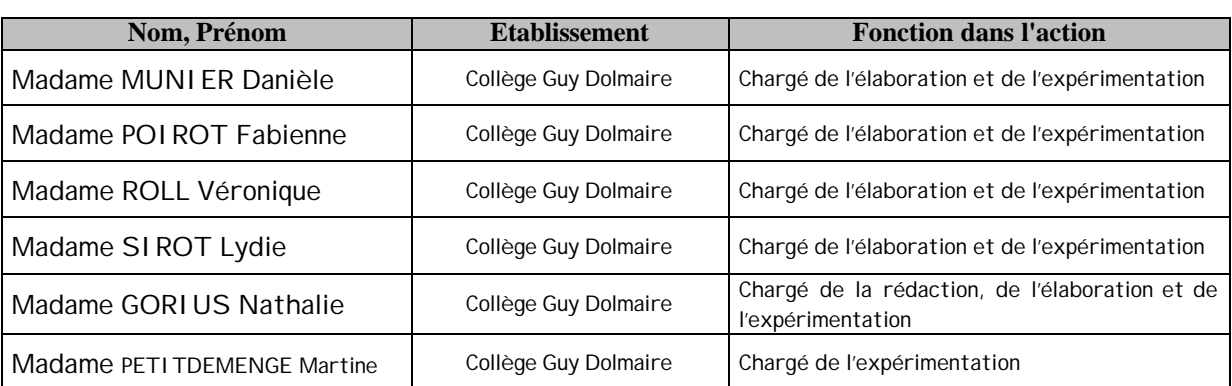

#### COORDONNEES DE L'EQUIPE INNOVANTE :

## *I - DESCRIPTION DE L'ACTION*

La mise en place d'un **espace scientifique** au collège apparaît comme essentielle afin de permettre de **décloisonner les enseignements**. Pour les élèves, cet espace scientifique permettra la mise en évidence de **la complémentarité entre les disciplines**. Il faut cependant rester vigilant : en aucun cas une discipline ne devra se substituer à une autre. Au collège Guy Dolmaire de Mirecourt, nous avons mis en place des séquences interdisciplinaires sur le thème de **l'image**. Ces séquences doivent permettre aux élèves **d'approcher le réel**, de **construire des savoirs en donnant du sens** à l'ensemble des connaissances disciplinaires.

## *II - RAPPEL DU CONTEXTE*

#### Cadre :

Notre expérimentation est menée dans le cadre de la Mission Innovations et Valorisation des Réussites pour le Développement d'une culture scientifique et technique

Le Bulletin Officiel du 10 juin 99 concernant Le Collège des Années 2000 instaure la mise en place d'un **espace scientifique** et favorise par la même le regroupement des disciplines expérimentales.

Au collège Guy Dolmaire nous avons la volonté de mener une expérimentation scientifique et technique dans laquelle, **chaque discipline garde son identité.**

#### Historique – Domaines évalués :

L'équipe a mené ce projet sur une période de 2 ans.

La première année est une année de préparation au cours de laquelle un travail de recherche assez considérable a été réalisé. Nous avons du effectuer une lecture transversale des programmes des différentes disciplines impliquées. Un travail personnel a été demandé à chacun des membres de l'équipe : chacun a réfléchi et a dégagé les points d'expérimentation qui seraient susceptibles d'être développés avec les élèves. Ainsi, après plusieurs réunions, l'équipe a dégagé plusieurs points à partir desquels les différentes matières pourront travailler en totale complémentarité. Il s'est avéré ensuite que ces points s'articulaient autour du thème de l'image. Le professeur d'arts – plastiques n'étant pas inscrits dans le projet, nous avons sollicité son aide : en effet, comment mener un projet sur l'image sans son intervention !

La deuxième année le projet est ficelé et entre dans sa phase d'expérimentation avec les élèves. Les élèves seront évalués dans chacune des disciplines avec pour chacune des critères propres.

## III - OBJECTIFS DE L'ACTION

#### Objectifs initiaux

Les objectifs initiaux sont propres au Bulletin Officiel du 10 juin 99 concernant Le Collège des Années 2000 ; il définit 2 grands objectifs : le regroupement des disciplines expérimentales doit en effet :

- Permettre aux élèves de prendre conscience de la complémentarité des démarches d'observation et de réalisation développées en Sciences de la Vie et de la Terre, Technologie et Physique-Chimie.
- Développer conjointement chez les élèves le raisonnement scientifique et les compétences expérimentales.

D'autre part, cela permet de regrouper une partie des horaires des disciplines mettant en œuvre une démarche expérimentale sans modifier le volume horaire de chacune d'entre elles.

#### Evolution des objectifs

Lors de notre réflexion, nous avons pu dégager des objectifs propres à notre projet et à notre établissement ; ce dernier permet de :

- Démontrer la finalité de l'outil Mathématique aux élèves. Une planification annuelle commune permet de lier l'apprentissage des notions mathématiques à l'utilisation de ces mêmes notions dans les différentes matières expérimentales.
- Décloisonner les enseignements et établir le lien qui peut exister entre eux pour permettre une meilleure motivation et assurer la continuité des apprentissages.
- Remotiver les jeunes filles pour la culture scientifique et favoriser leur orientation vers les filières technologiques et scientifiques. *Objectif proposé par M. MAYARD Principal du Collège Guy Dolmaire, c'est un axe du projet d'établissement. Cet axe est retenu car il est fondé sur le taux d'orientation insuffisant des jeunes filles vers les voies scientifiques et technologiques. Les garçons, quant à eux, choisissent ces voies dans des pourcentages conformes aux taux départementaux et académiques.*
- Permettre une expérimentation plus large sur les autres disciplines et sur l'extérieur : ∑ dégager le lien avec les pratiques extérieures ∑ comprendre le monde qui nous entoure.
- Mettre au service des différentes matières, l'usage des nouvelles technologies en tant que moyen d'échange, de capitalisation et de mise en forme.
- **UN REGRET :** Etant donné l'ensemble des contraintes inhérentes à la composition des emplois du temps, il n'a pas été possible d'aménager une plage horaire commune aux trois disciplines (Sciences Physiques, SVT et Technologie).

## *DEMARCHES CHOISIES*

#### Stratégies pédagogiques et/ou éducatives

Il est indispensable de réfléchir dans un premier temps sur les moyens selon lesquels chaque matière peut s'investir au travers d'échanges d'élèves ou de pratiques.

- Ceci nécessite donc : - Une organisation de l'année sur planning
	- Une définition des objectifs par séquence.

La lecture transversale des programmes de mathématiques, S.V.T., Physique-Chimie, Technologie et Arts-Plastiques a permis de dégager 5 sujets d'études :

## Nous avons donc décidé de baser notre action autour de 5 axes centrés autour du thème de l'image.

## Le contenu précis de chacun des axes vous est présenté dans le zoom.

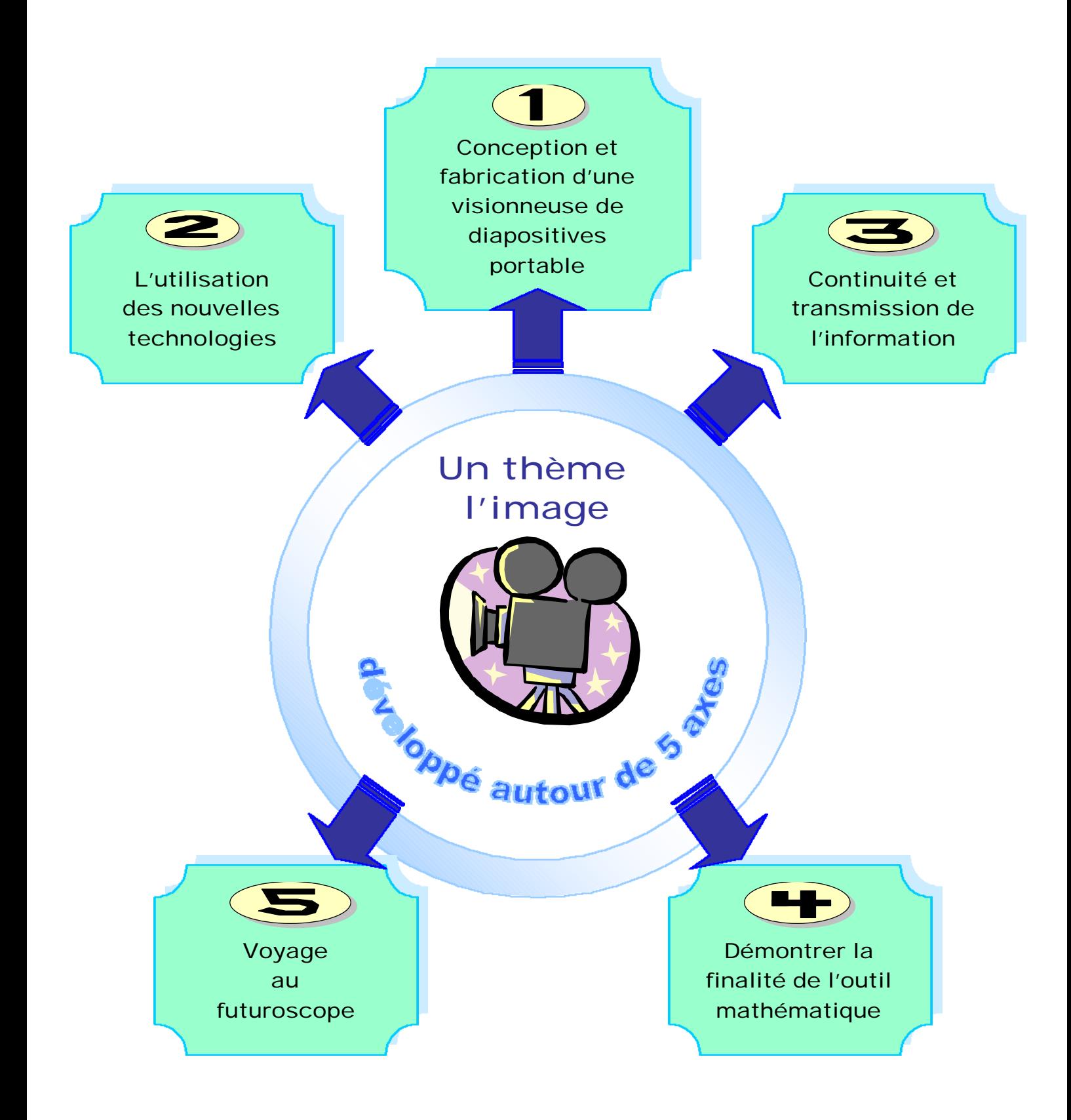

Chacune des activités s'appuie sur un objet, un produit, des matériaux.

#### **AXE N°1** CONCEPTION ET FABRICATION D'UN APPAREIL DE VISIONNAGE DE DIAPOSITIVES PORTABLE

Lors d'une lecture transversale des programmes, nous avons pu observer la complémenarité des programmes :

- En Physique-Chimie, l'unité : Lumière et images a permis l'analyse de la formation des images. Ainsi, a-t-on étudié en particulier comment se réalise la réception de l'image jusqu'à la rétine. L'œil est ici un appareil imageur.
- En SVT, l'unité consacrée aux relations à l'environnement et à l'activité nerveuse a permis l'étude particulière des systèmes sensoriels tels la vue ou vision. Le point de départ de cette activité se situe au niveau de la réception de l'image. Les élèves sont alors capables de mettre en évidence la propagation du message nerveux vers le cerveau le long des fibres nerveuses en relation avec les récepteurs sensoriels.

Nous nous sommes appuyés sur une réalisation concrète qui a été le fil conducteur de notre expérimentation et qui a permis de faciliter l'adhésion des élèves. Nous avons donc conçu un appareil imageur, cet appareil portatif de fonctionnement simple, permet de visionner facilement des diapositives. Sa conception et sa fabrication ont été réalisés en technologie, alors que l'étude des lentilles assurée en Sciences physiques a permis d'effectuer les expériences nécessaires à la mise au point de l'objet.

#### **AXE N°2** L'UTILISATION DES NOUVELLES TECHNOLOGIES

Le professeur de S.V.T. a décidé d'aborder la partie du programme de 3ème s'intitulant : **Santé et environnement** sous la forme d'exposés présentés en fin d'année scolaire.

Le professeur a réparti les élèves de la classe en 7 groupes de 2 à 4 membres. Les 5 thèmes d'exposés retenus sont :

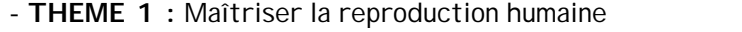

- **THEME 2** : Préserver l'atmosphère de notre planète  $\qquad$  2 groupes

 $\lfloor 2 \text{ groups} \rfloor$ 

- **THEME 3** : Préserver la biodiversité de notre planète  $\left[1 \text{ groupe} \right]$
- **THEME 4** : Eviter ou limiter les maladies infectieuses [1 groupe]
- **THEME 5** : Préserver des vies humaines grâce à des  $\lceil 1 \rceil$  groupe dons d'organes et de sang

Les élèves ont été chargés d'utiliser le matériel informatique dont ils disposent en technologie pour préparer leurs exposés.

Chaque groupe est responsable de :

- **La mise en œuvre d'une recherche sur le réseau Internet :** permet de trouver des informations concernant le thème de l'exposé. L'élève utilisera ici l'ordinateur en tant que moyen de capitalisation de l'information.
- **La conception d'un document :** SCHEMA–BILAN à l'aide d'un logiciel de P.A.O. (Publication Assistée par Ordinateur) sur le thème des exposés. Ce document a été distribué aux autres élèves de la classe lors de l'exposé en S.V.T.. L'outil informatique a été ici utilisé comme moyen de mise en forme de l'information.
- **Création d'un site :** Responsabilité humaine : " santé et environnement ". Ce site a été ensuite gravé sur CD-ROM et utilisé en S.V.T.

#### **AXE N° 3** CONTINUITE ET TRANSMISSION DE L'INFORMATION

Nous avons effectué un parallèle entre :

- La transmission de l'information nerveuse étudiée en SVT
- Le traitement continu de l'information d'un système automatisée en Technologie.
- Lors de la recherche d'un produit mieux adapté, les élèves ont pu améliorer le boîtier de la visionneuse de diapositives, ils ont utilisé pour cet usinage une machine à commande numérique pour.

Les élèves ont ainsi comparé les 2 principes de fonctionnement, en ont dégagé les similitudes, enfin ils ont pu utiliser et maîtriser leur vacabulaire spécifique.

#### **AXE N°4** L'OUTIL MATHEMATIQUE AU SERVICE DE LA TECHNOLOGIE

En mathématiques les compétences acquises au cours de l'unité : " Organisation et gestion de données – Fonctions " ont été réinvesties en technologie pour calculer le coût prévisionnel de la visionneuse de diapositives portable fabriquée (équations de droites fonctions affines/frais fixes - Proportionnalité des coûts)

A l'inverse, le professeur de Mathématiques a pu utiliser les données de l'étude de marché des appareils de projection réalisée en technologie, pour initier les élèves à l'utilisation de tableursgrapheurs en statistiques.

#### **AXE N°5** VOYAGE AU FUTUROSCOPE

Une visite de 2 jours au Futuroscope de Poitiers a été organisée. Le parc d'attraction organise en effet des voyages pédagogiques (dont le slogan : " Au pays de l'image et de la Découverte "), en totale adéquation avec notre projet. Une telle sortie permet de dégager le lien avec les pratiques extérieures. Les élèves peuvent y découvrir les techniques de l'image les plus récentes et ainsi mieux comprendre le monde qui les entoure.

Une expérimentation sur l'extérieur a finalisé le travail sur l'image, réalisé tout au long de l'année. L'équipe pédagogique à l'initiative du projet était rassemblée, les élèves ont ainsi la cohésion de l'équipe scientifique et technique.

Voici le résumé des 5 axes que nous avons réalisé. Nous vous conseillons pour une lecture plus approfondie et une meilleure compréhension de lire le ZOOM de notre écrit.

#### Stratégies organisationnelles :

Chaque discipline a travaillé en suivant le planning établi.

Par exemple, pour comprendre la mise en œuvre de la visionneuse réalisée en Technologie, il est indispensable que les séquences abordées en Sciences Physiques et en SVT soient abordées au préalable. Chaque élève peut réinvestir les connaissances abordées préalablement dans les autres disciplines et il prend conscience de la complémentarité de ces même disciplines.

**Seul un respect scrupuleux du planning par chaque enseignant permet de mener à bien l'expérimentation. En effet, les différents points abordés (dans chaque discipline) sont imbriqués les uns par rapport aux autres et ne permettent aucun décallage. Chaque semaine (5 à 10 minutes) les enseignants se rencontrent pour réaliser un constat de l'état d'avancement et mettre au point un réajustement si nécessaire.** 

**Toutefois la marge de manœuvre est très réduite.**

#### Durée - Chronologie du déroulement de l'action :

L'expérimentation se déroule sur l'année scolaire.

Nous avons choisi de vous présenter sur les pages qui vont suivre les plannings d'intervention de chaque matière les unes par rapport aux autres.

Vous remarquerez que ces plannings sont très détaillés, vous pourrez ainsi vous rendre compte de la rigueur qu'il est nécessaire d'observer pour mener l'expérimentation à son terme. Ainsi chaque professeur doit **tenir son planning** afin que le réinvestissement dans les autres disciplines soit possible. Aucun espace de réajustement n'a pu être prévu.

#### **Pour une meilleure compréhension des tableaux des pages 9 à 16:**

- Nous vous présentons 4 plannings, vous disposez du planning pour chacun des axes d'expérimentation, sauf pour le voyage au Futuroscope.
- Le planning de l'axe n°1 concernant le projet de la visionneuse s'étend sur les pages 8 et 9
- Afin de différencier les disciplines, nous avons choisi des couleurs différentes pour chacune d'entre elles.

#### **PROGRAMME ACADEMIQUE D'INNOVATIONS 1999/2001**

## **COILEGE GUY DOLMAIRE -<br>MIRECOURT**

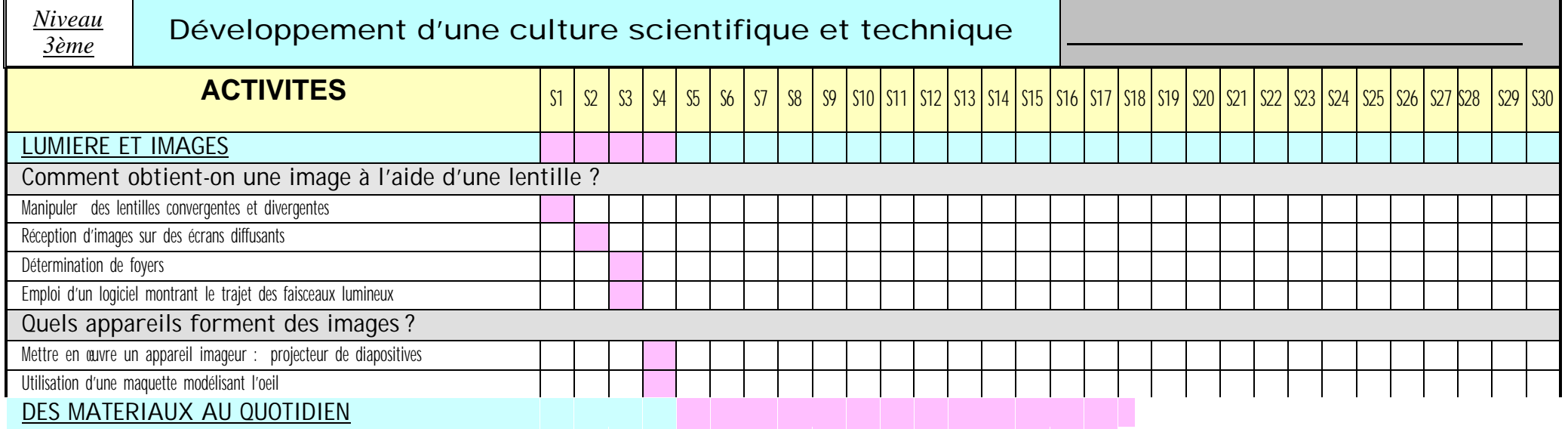

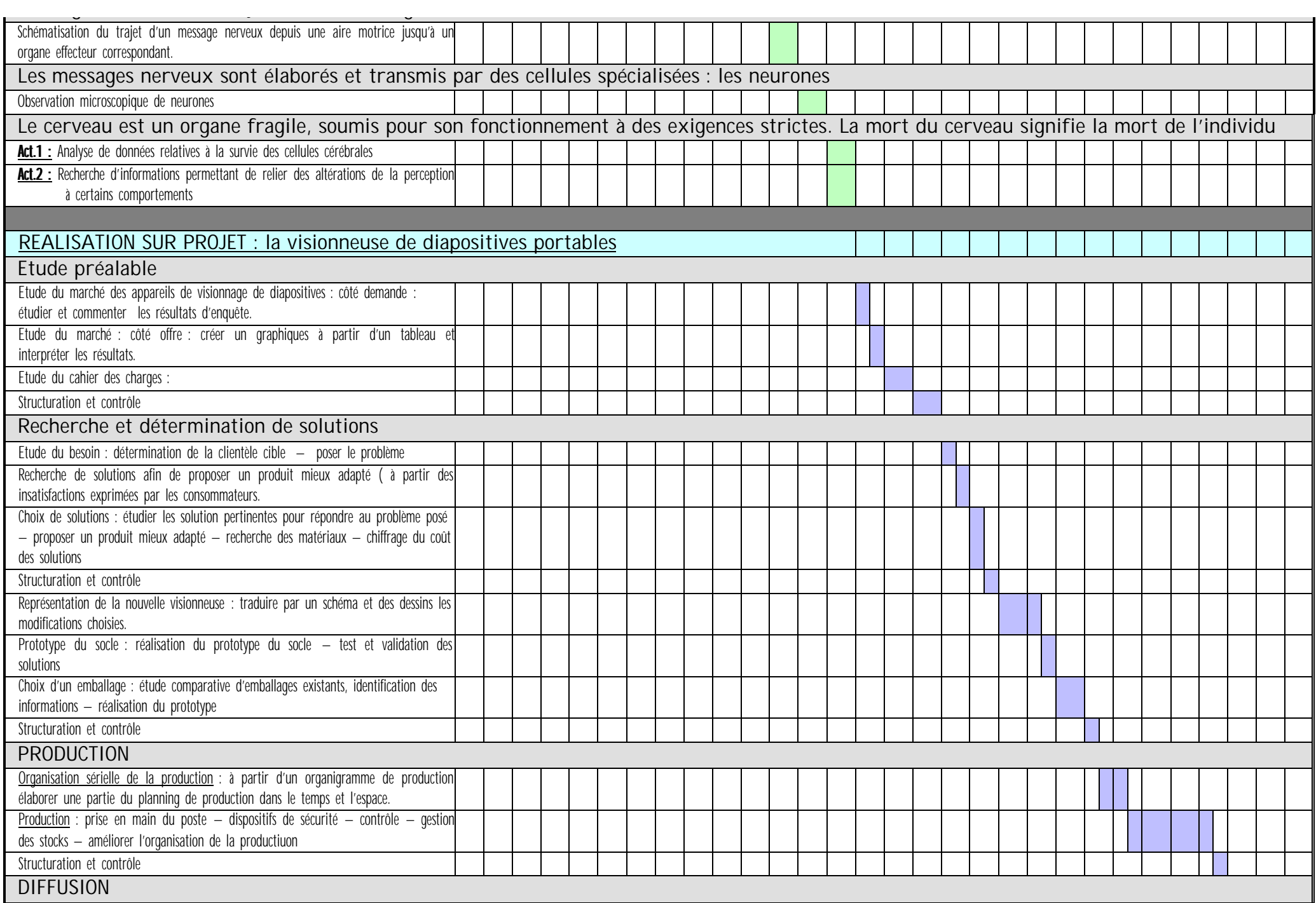

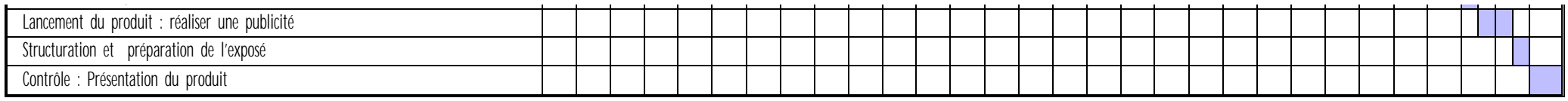

#### **PROGRAMME ACADEMIQUE D'INNOVATIONS 1999/2001 Collège Guy DOLMAIRE - MIRECOURT**

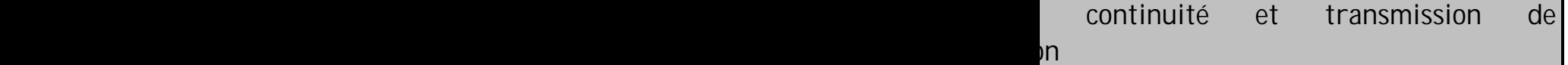

**ACTIVITES** S1 S2 S3 S4 S5 S6 S7 S8 S9 S10 S11 S12 S13 S14 S15 S16 S17 S18 S19 S20 S21 S22 S23 S24 S25 S26 S27 S28 S29 S30

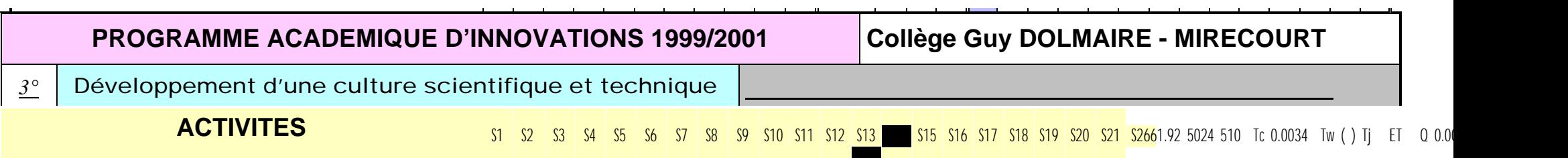

 $\alpha$ 

 $\mathcal{L}^{\mathcal{L}}$ 

 $\mathcal{A}$ 

à.

S21 5uuTuT (1938) Tj( )4 9uuTuT (1938) Tj( )4 9uuTuT (1938) Tj( )4 9uuTuT (1938) Tj( )4 9uuTuT (1939) Tj( )4 9u

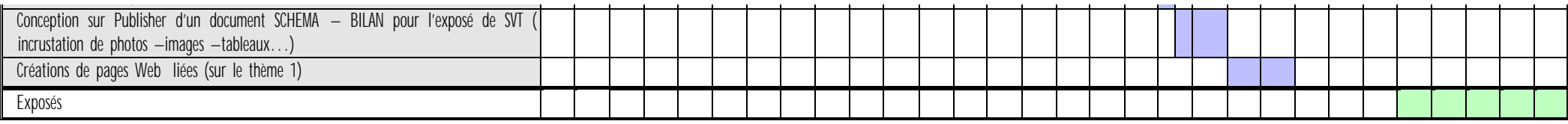

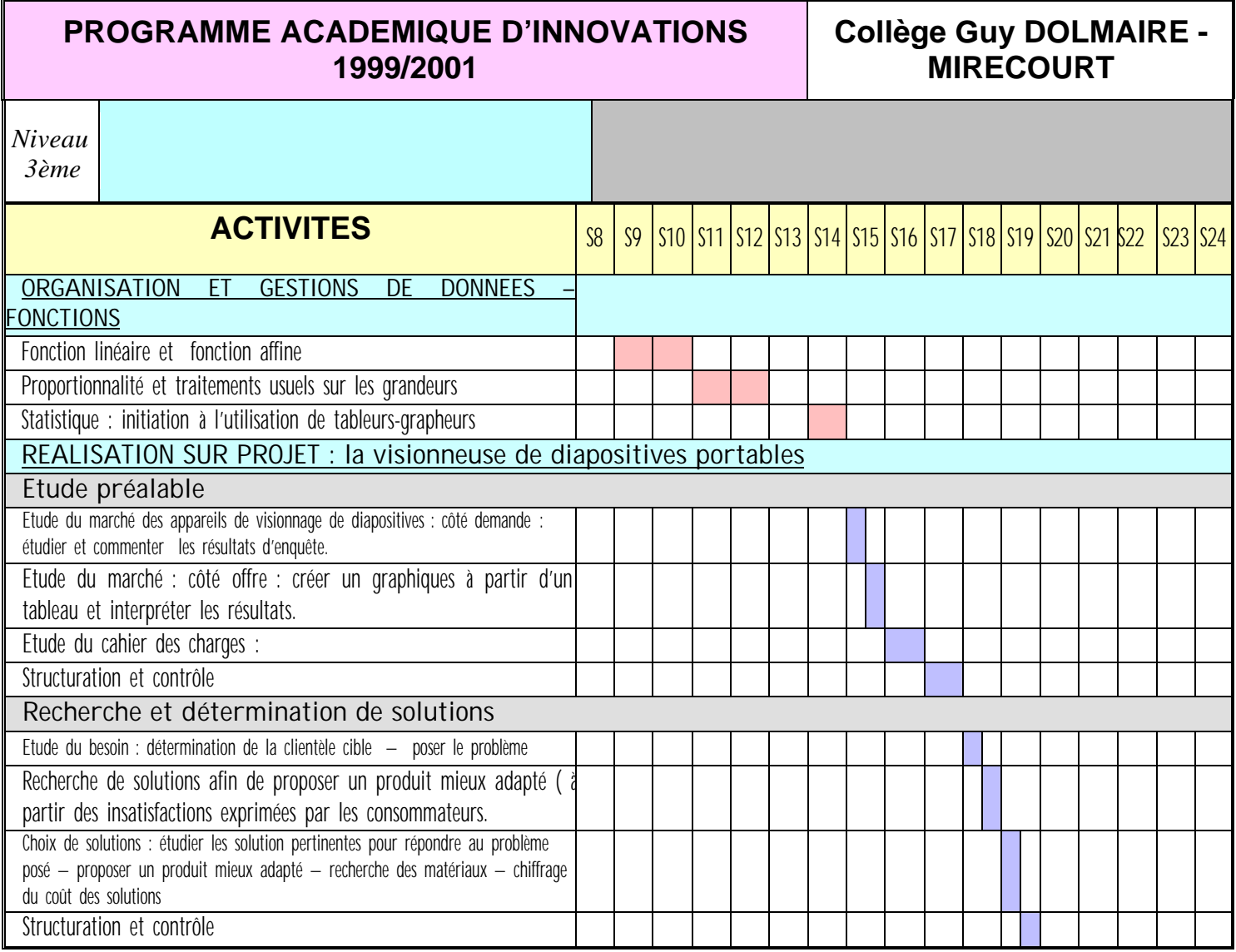

## Effectifs concernés :

Après lecture des programmes, l'équipe pédagogique a choisi de centrer son étude sur le niveau 3ème. Aussi a-t-elle décidé de cibler son expérimentation sur une classe composée d'un public majoritairement féminin, nous désirerions en effet motiver les jeunes filles pour la culture scientifique et ainsi favoriser leur orientation vers les filières technologiques. C'est un axe prioritaire du projet d'établissement du collège Guy Dolmaire, en effet les taux de passage des jeunes filles vers les filières technologiques sont insuffisants comparés aux taux départementaux et académiques.

## Mise en œuvre humaine

**Le rôle du chef d'établissement**, Monsieur Mayard a proposé les objectifs en adéquation avec les axes du projet d'établissement et met, dans la mesure de ses possibilités, les moyens nécessaires pour mener à bien le projet.

**La hiérarchie académique** : Monsieur Koquely, IA – IPR STI est à l'origine de l'action et Monsieur Bombarde, guide l'axe de la réflexion et assure le suivi.

**Le personnel engagé dans l'action** : l'équipe chargée de l'élaboration et de l'expérimentation du projet est composée de 6 enseignants (issus de 5 disciplines d'enseignement différentes).

Les membres de l'équipe sont titulaires de leur poste et sont donc installés dans l'établissement pour une durée indéterminée, sans demande de mutation à moyen terme. La **stabilité** de l'équipe, **l'entente** entre les enseignants sont indispensables pour mener la concertation et l'expérimentation à leur terme.

#### Mise en œuvre matérielle :

#### **En Technologie :**

Le salle de cours doit disposer de :

- o 8 ordinateurs en réseau et connectés à Internet
- o 1 scanner
- o 1 graveur pour sauvegarder les sites créés par les élèves et ainsi les rendre exploitables en SVT.
- o une perceuse fraiseuse à commande numérique
- o un appareil photo numérique
- o 8 licences de logiciels de P.A.O. au minimum
- o 8 licences de logiciels de créations de pages web au minimum
- o 8 licences de logiciels tableurs grapheurs

#### **En S.V.T :**

Un ordinateur multimédia Des coupes de rétines

#### **En Sciences physiques :**

Un jeu de lentilles dont dispose normalement tout laboratoire

#### **En Mathématiques :**

une dizaine de postes équipés d'un logiciel de Tableur/grapheur

#### **Voyage au Futuroscope :**

L'organisation du voyage au Futuroscope représente un coût d'environ 700F par élève ; le transport étant assuré par un Bus. Aussi, cette estimation est basée sur les tarifs de la saison hivernale du Futuroscope.

#### Apports utiles au développement de l'action :

L'organisation du voyage au futuroscope par un organisme indépendant nous a sérieusement facilité la tâche.

D'autre part, au Collège Guy Dolmaire, l'Association de parents d'élèves est fortement impliquée pour organiser les activités permettant la récolte des fonds qui réduisent le coût des voyages.

Enfin, nous n'aurions pu mener ce projet sans une concertation continue et régulière de l'équipe.

## *V - REGARDS SUR L'ACTION*

#### Conditions facilitantes :

Les **qualités des membres de l'équipe** ont permis de mener le projet à son terme : la disponibilité, l'éclectisme et la diversité de chaque professeur furent en effet des atouts essentiels.

D'autre part, **l'appui de l'équipe de direction** nous a été précieux. Cette même direction, nous a fait confiance et nous a laissé une grande marge de manoeuvre. Elle a facilité les regroupements nécessaires à la concertation.

Nous remercions Monsieur Bombarde, Chargé de mission en Technologie, qui par sa disponibilité et son assistance a permis de cadrer notre réflexion en plusieurs occasions.

La **richesse du thème choisi fut aussi une des conditions facilitantes majeures** : **la diversité** des activités ( cinq axes au total) proposées sur le thème de l'image a permis l'adhésion de tous les élèves.

Enfin, l'équipement des salles de cours du collège est très favorable au développement d'un tel projet et a sans nul doute facilité sa mise en œuvre.

#### Obstacles rencontrés :

La diversité des activités proposées fut un atout pour susciter l'adhésion des élèves, mais la quantité de réalisations prévues fut particulièrement difficile à gérer, notre projet a été ici un peu trop ambitieux !!!

En technologie, l'expérimentation sur l'année entière n'a laissé aucune possibilité de réajustements temporels.

Enfin, le financement du voyage à Poitiers ne s'est pas réalisé sans difficultés.

#### Réajustements effectués :

Notre programme étant trop ambitieux, certaines réalisations n'ont pu être réalisées :

La fabrication de diapositives n'a pas été possible dans la mesure où nous ne disposons pas du matériel de laboratoire nécessaire. Nous n'avons pas eu le temps de réaliser la mini exposition concernant le voyage au futuroscope. Les élèves ont toutefois eu un travail de synthèse à effectuer : ils ont étudié les différentes techniques de projections présentes sur le parc.

#### Aspects innovants de notre action :

Nous tenons à signaler que le jugement que nous portons au projet est relatif : à notre pratique, au public d'élèves du Collège G. Dolmaire de MIRECOURT et à notre établissement.

#### **Nous avons identifié 3 points novateurs :**

- Le nombre important des disciplines scientifiques participant à l'action nous est apparu comme l'innovation majeure de cette expérimentation. Nous tenons toutefois à signaler, qu'à aucun moment de l'expérimentation une discipline ne s'est substituée à une autre.
- Chacune des compétences à atteindre a été abordée sous la forme de réalisations concrètes et variées : - produits matériels,
	- production d'un service (conception de CD-ROM)
	- voyage à vocation pédagogique.
- Les compétences des différentes disciplines sont ordonnées suivant la logique de construction du projet.

#### Comment l'action a-t-elle été perçue ?

#### **La communauté scolaire :**

Les élèves participant à l'action ont montré beaucoup d'enthousiasme, ce qui a fait naître l'envie des autres élèves de 3<sup>ème</sup>.

Les parents ont adhéré facilement et le financement du voyage au Futuroscope a pu être réalisé par tous élèves participant à l'action.

L'équipe de direction a appuyé le lancement du projet et a fourni son aide à chaque fois qu'elle fut sillicitée en renfort.

#### **Les membres de la communauté scolaire extérieurs à l'action :**

De nombreux collègues se sont montrés envieux et ont exprimé le regret de ne pas faire partie d'une équipe aussi «soudée et dynamique ». Aussi, ont-ils été surpris du nombre d'heures de concertation qui ont été nécessaires à la réalisation de cette expérimentation. Au collège Guy Dolmaire, une note d'information hebdomadaire paraît pour informer tout le personnel des réunions et autres évènements prévus la semaine suivante.

Les membres du personnel de service ont pris part à l'organisation du voyage ; ils ont contribué à la réduction du coût du voyage en s'impliquant dans la préparation de repas pique-nique (en sachets individuels) qui ont facilité la distribution aux élèves.

## *VI – EVALUATION DE L'ACTION*

#### Domaines évalués :

**4 domaines ont été pris en compte lors de l'évaluation :**

⊇ **Les compétences exigibles ont été évaluées dans leurs disciplines respectives**. Voici un résumé des compétences exigibles les plus importantes :

#### **En mathématiques :**

- Représenter graphiquement une fonction affine (sur feuille ou en utilisant un logiciel Tableur/grapheur).
- Déterminer une fonction affine par la donnée de 2 nombres et de leur image.
- Lire sur une représentation graphique d'une fonction affine l'image d'un nombre donné et le nombre ayant une image donnée.

#### **En Sciences -Physiques :**

Les compétences exigibles concernant la partie du programme : Lumières et Images :

- Distinguer une lentille convergente d'une lentille divergente.
- tre capable de positionner une lentille par rapport à un objet pour obtenir une image nette.
- tre capable de trouver le foyer d'une lentille convergente et d'estimer sa distance focale.
- tre capable d'utiliser un appareil imageur et de décrire son fonctionnement.

#### **En SVT** *:*

Les compétences exigibles concernant la partie du programme : Relations à l'environnement et à l'activité nerveuse. Nous vous demandons ici de vous reporter aux programmes de 3<sup>ème</sup>.

#### **En technologie :**

Sauf la partie concernant l'histoire des solutions à un problème Technique, la totalité du programme de 3ème est abordée dans le cadre de notre projet.

#### ⊄ **La réalisation des productions attendues ont été évaluées :**

- Les différents prototypes de visionneuses réalisés par les élèves (correspondance avec le cahier des charges)
- Evaluation sommative des sites sur le thème «Santé et Environnement ». Le fond est évalué en SVT et la forme en Technologie.

⊂ **La motivation, l'implication des élèves a été aussi prise en compte.**

#### ⊆ **Le dernier domaine d'évaluation concerne la participation des élèves aux activités facultatives telles que le Voyage au Futuroscope**

#### Nature de l'évaluation :

#### **Nous avons retenu les 3 types d'évaluation suivants :**

- **Quantitative** pour les compétences exigibles dans chacune des disciplines participant à l'action, pour la réalisation des productions attendues et pour la participation des élèves aux activités facultatives
- **Qualitative** pour évaluer la motivation et l'implication des élèves
- **Auto-évaluation** concernant certains travaux pendant les phases d'apprentissage.

#### Indicateurs utilisés

Nous allons ici reprendre chacun des objectifs de l'action et pour chaque objectif nous allons vous expliquer comment nous avons pu mesurer que l'objectif en question a été atteint ou non.

**OBJECTIF 1 et 4 :** Nous avons pu vérifier que les élèves ont pris conscience de la complémentarité des démarches d'observation et de réalisation développées en Sciences de la Vie et de la Terre, Technologie et Physique-Chimie. En effet, lors des phases de réinvestissement des connaissances, les élèves faisaient souvent référence aux professeurs et aux compétences acquises dans les autres disciplines. L'exemple le plus marquant est survenu en Technologie, lorsqu'un élève qui devait réaliser la conception de la visionneuse a sorti son classeur de Sciences Physiques. Les élèves ont donc constaté le décloisonnement les enseignements et ont établi le lien qui peut exister entre eux. Leurs témoignages en sont la preuve. La continuité des apprentissages, l'enthousiasme manifesté et les réflexions en classe nous semblent être les meilleurs indicateurs qui soient.

**OBJECTIFS 2 et 3 :** nous n'avons pu à ce jour évaluer ces 2 objectifs car nous n'avons pas atteint le terme de notre expérimentation.

Voici un rappel de l'intitulé de ces 2 objectifs :

- Développer conjointement chez les élèves le raisonnement scientifique et les compétences expérimentales ;
- Démontrer la finalité de l'outil Mathématique aux élèves. Une planification annuelle commune permet de lier l'apprentissage des notions mathématiques à l'utilisation de ces mêmes notions dans les différentes matières expérimentales.

La capacité de l'élève à réinvestir en Technologie par exemple, les compétences acquises en Mathématiques, SVT ou en Sciences Physiques semble le moyen le plus approprié pour évaluer (sommativment ou non) . Il conviendra toutefois de faire une comparaison des résultats de 2 classes : la classe qui a bénéficié de l'expérimentation et une autre qui n'en a pas bénéficié.

**OBJECTIF 5 :** Remotiver les jeunes filles pour la culture scientifique et favoriser leur orientation vers les filières technologiques et scientifiques. Pour évaluer cet objectif il suffit d'utiliser les résultats de l'orientation des élèves de  $3<sup>eme</sup>$ . Cet objectif n'a pu être évalué à ce jour car l'orientation n'est pas terminée.

**OBJECTIF 6 :** Permettre une expérimentation plus large sur les autres disciplines et sur l'extérieur : dégager le lien avec les pratiques extérieures et comprendre le monde qui nous entoure. Cet objectif a été évalué lors du voyage au futuroscope, le travail de synthèse réalisé par les élèves les semaines suivant la sortie nous a permis de vérifier l'acquisition de cet objectif.

**OBJECTIF 7 :** Mettre au service des différentes matières, l'usage des nouvelles technologies en tant que moyen d'échange, de capitalisation et de mise en forme. Cet objectif peut facilement s'évaluer grâce aux productions réalisées par les élèves, par exemple :

- CD ROM sur le thème SANTE ET ENVIRONNEMENT
- Réalisation d'une fiche résumé sur un logiciel de PAO
- Résultats de recherches sur Internet) .

#### Résultats de l'évaluation : **Auprès de l'administration :**

L'administration a favorisé le développement de l'action. Le fait que l'action ait permis de développer la concertation et la transversalité au sein de l'équipe est perçu comme une avancée, les objectifs ayant atteint le niveau souhaité. De plus, cette action préfigure un nouveau mode defonctionnement qui permet aux élèves de comprendre que les compétences dépassent le cadre strictement disciplinaire.

#### **Auprès des enseignants de l'équipe innovante :**

Les enseignants de l'équipe innovante sont à ce jour satisfaits. Les objectifs ayant été atteints dès lors que l'expérimentation était mise en place et menée à son terme.

#### **Auprès des enseignants**

Notre projet a suscité de nombreuses interrogations chez nos collègues, globalement il a été perçu comme une expérience novatrice et positive. Ils se sont montrés désireux de lire notre écrit et nous ont souvent demandé si une telle expérimentation serait généralisée à toutes les classes. En effet, ils ont été témoins des nombreuses heures de concertation : la charge de travail nécessaire à l'organisation d'un tel projet leur est apparue comme assez sensible et non généralisable à tous les niveaux.

#### **Auprès des parents d'élèves :**

Nous n'avons pas eu d'échos à ce jour

#### **Auprès des élèves :**

De nombreux élèves de 4<sup>ème</sup>, soucieux de leur orientation se sont montrés désireux de faire partie l'an prochain, de la classe de 3<sup>ème</sup> travaillant sur le thème de l'image.

#### Utilisation de cette évaluation par la communauté éducative :

L'utilisation de l'évaluation n'est pas possible à ce jour dans la mesure où 4 des 5 axes du projet ne sont pas à leur terme d'expérimentation. Une utilisation n'est envisageable qu'en fin d'année voire à la rentrée prochaine

## *VII – PERSPECTIVES*

#### Poursuite et abandon de l'action :

Nous n'envisageons pas de poursuivre l'action telle quelle, notre projet global annuel s'est en fait avéré trop ambitieux. L'obstacle majeur concernait la gestion du temps ; aucun réajustement temporel n'est en fait possible.

Le projet de la visionneuse de diapositive sera abandonné, car à l'ère du numérique, cet objet devient obsolète.

#### Développement et poursuite de l'action :

Nous pensons poursuivre et développer 3 axes :

- L'utilisation des nouvelles technologies : Création en technologie d'un site sur le thème « Santé et environnement » abordé en SVT. **Un tel travail est envisageable avec toutes disciplines enseignées au collège.**
- Continuité et transmission de l'information : Le parallèle (la comparaison des deux principes) effectué entre la transmission de l'information nerveuse étudiée en SVT et le traitement continu de l'information d'un système automatisé en Technologie sera poursuivi.
- Démontrer la finalité de l'outil mathématique : l'échange entre le professeur de Technologie et le professeur de Mathématiques se poursuivra, il s'est révélé tout à fait fructueux.

#### Evolution de l'action :

Nous ne généraliserons pas ces activités à toutes les classes de 3<sup>ème</sup> car cela représente une masse de travail trop importante. La concertation entre 5 ou 6 professeurs reste possible, s'il y a trop d'intervenants cela risque de devenir rapidement ingérable. D'autre part, une bonne entente entre les enseignants est indispensable, car n'oublions pas que les plannings des différentes disciplines sont totalment imbriqués. Les professeurs n'y ont donc aucune liberté d'organisation.

Le voyage au futuroscope fut un des temps forts de ce projet et a vraiment permis l'adhésion des élèves. Cependant nous n'envisageons pas d'organiser ce voyage tous les ans.

Enfin il est envisageable de faire confier l'organisation du voyage au Futuroscope aux élèves de 4<sup>ème</sup>, dans le cadre du scénario de Technologie : Production d'un service.

## *VIII – TRANSFERT*

Le programme de l'action est facilement transférable, en effet au travers des 5 axes de l'expérimentation les programmes sont traités. Chacun des 5 axes est utilisable indépendamment des autres. Nous ne conseillons pas de traiter la totalité du projet, car cela est trop lourd à gérer.

#### Précautions conseillées :

**Nous conseillons à toute équipe désireuse de mettre en place tout ou partie du projet « Image » dans son établissement, de rester très vigilante quant au respect du planning ; ce point est certes contraignant, mais reste indispensable pour réussir la mise en œuvre auprès des élèves. Il serait d'ailleurs judicieux d eprévoir des espaces de réajustement. D'autre part, l'entente et la stabilité des enseignants sont deux éléments essentiels. Enfin, si vous souhaitez aborder l'axe n°2 : continuité et transmission de l'information,avec vos classes, il faut rester rigoureux lorsque vous faites l'analogie homme/machine.** 

#### Formes envisagées pour le transfert :

**Notre équipe reste à la disposition de chacun pour témoigner de son expérience. Pour cela il suffira de nous rendre visite au Collège Guy DOLMAIRE de Mirecourt. Notre écrit devraitégalement être publié sur le site de l'académie de Nancy-Metz.**

*Développement d'une culture scientifique et technique*

## **INNOVATION NATIONALE N° 3**

**ACADEMIE DE NANCY - METZ Mission Innovations et Valorisation des Réussites 1999/2001**

# ZOOM

L'IMAGE

**Etablissement :** Collège Guy DOLMAIRE

**Ville :** MIRECOURT

**Département :** Vosges

**Auteur(s) :** 

**Professeur de Mathématiques :** Madame MUNIER Danièle **Professeur de Physique - Chimie :** Madame POIROT Fabienne **Professeur de S.V.T. :** Madame ROLL Véronique **Professeurs de Technologie :** Madame SIROT Lydie

Madame GORIUS Nathalie – rédactrice

Au collège Guy DOLMAIRE de MIRECOURT, nous avons mené une expérimentation concernant la mise en place d'un espace scientifique au cours des années 1999 / 2000 et 2000 /2001. Cet espace scientifique a pour objectif principal de décloisonner les enseignements. Pour les élèves, il permettra la mise en évidence de **la complémentarité entre les disciplines**. Toutefois, aucune ne devra se substituer à une autre.

Dans notre établissement, nous avons conçu des séquences interdisciplinaires sur le thème de **l'image**. Ces séquences doivent permettre aux élèves **d'approcher le réel**, de **construire des savoirs en donnant du sens** à l'ensemble des connaissances disciplinaires.

Nous allons dévoiler dans ce document l'intégralité de notre expérimentation. Nous avons travaillé avec deux classes de  $3<sup>eme</sup>$ ; nous allons ici exposer le contenu de notre action menée autour de 5 axes sur le thème fédérateur de l'image.

Voici l'intitulé des 5 axes que nous allons vous exposer :

## AXE N°1 : *CONCEPTION ET FABRICATION D'UN APPAREIL DE VISIONNAGE DE DIAPOSITIVES PORTABLE*

## AXE N°2 : *CONTINUITE ET TRANSMISSION DE L'INFORMATION*

## *AXE N°3 : L'UTILISATION DES NOUVELLES TECHNOLOGIES :*

## AXE N°4 : *DEMONTRER LA FINALITE DE L'OUTIL MATHEMATIQUE*

### *AXE N°5 : VOYAGE AU FUTUROSCOPE*

## AXE n°1

#### CONCEPTION ET FABRICATION D'UN APPAREIL DE VISIONNAGE DE DIAPOSITIVES PORTABLE

- 1° Stratégies pédagogiques et organisationnelles : La complémentarité des programmes :
	- ∫ En Physique-Chimie, l'unité : **Lumière et images** permet l'analyse de la formation des images. Tout en soulignant les différences entre biologie et technologie, l'œil est the notamment sur la manière dont se

le cerveau le long des fibres nerveuses en relation avec les récepteurs

On voit ici combien les programmes de Physique-Chimie et de SVT sont complémentaires l'un de l'autre ; **le schéma qui suit vous le démontre**.

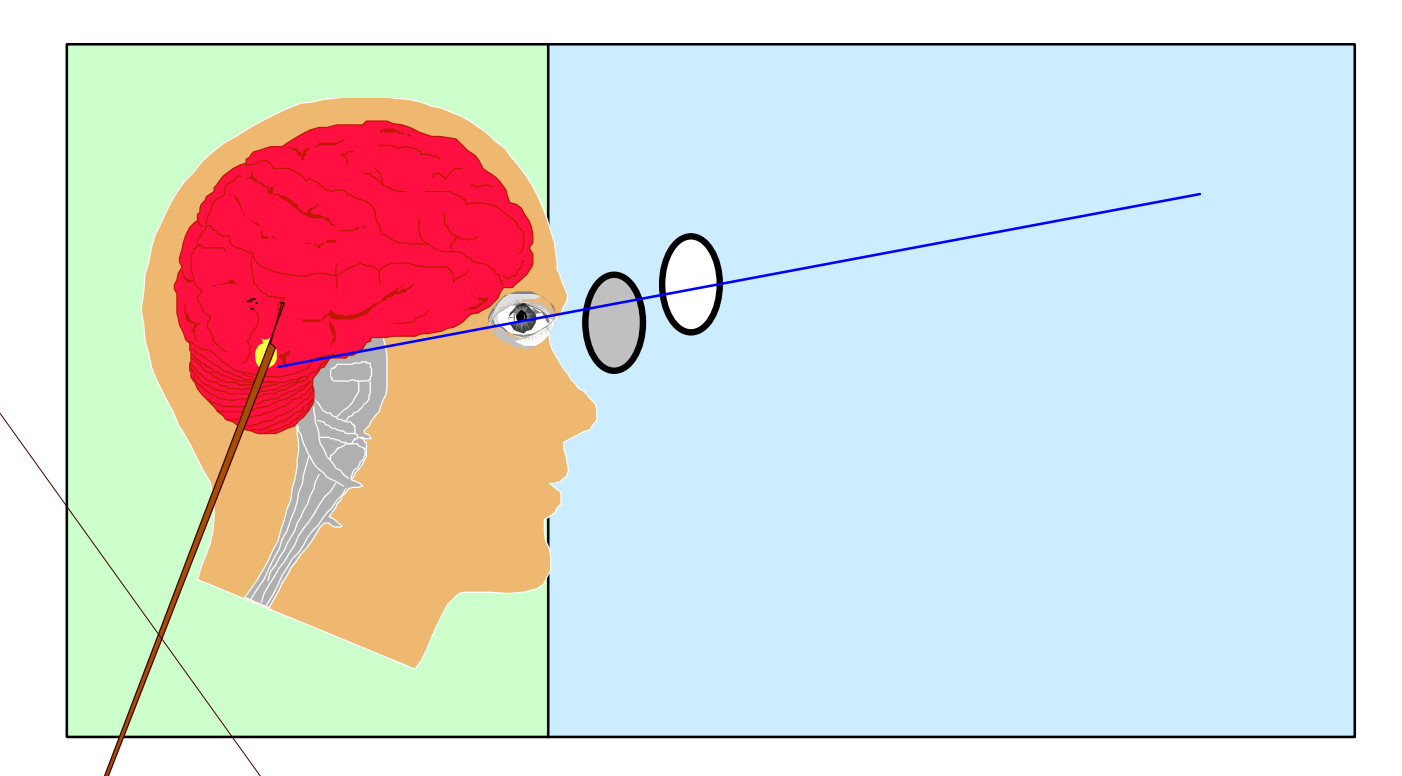

Chacun des professeurs des 2 disciplines fait référence aux notions abordées par son collègue. Chaque enseignant établit le lien qui existe entre les différents enseignements, pour favoriser le décloisonnement des disciplines. La continuité des apprentissages permet alors une meilleure motivation des élèves.

#### **Une réalisation concrète :**

Nous nous sommes appuyés sur une réalisation concrète qui serait le fil conducteur de notre expérimentation et qui a permis de faciliter l'adhésion des élèves.

Nous avons conçu un appareil imageur, cet appareil portatif, de fonctionnement simple, permettrait de visionner facilement des diapositives.

La conception et la fabrication sont réalisées en technologie, alors que l'étude des lentilles assurée en Sciences physiques permet d'effectuer les expériences nécessaires à la mise au point de l'objet :

- Position d'une lentille par rapport à un objet pour obtenir une image nette.
- Recherche du foyer d'une lentille convergente et estimation de sa distance focale.
- Utilisation d'un appareil imageur et description de son fonctionnement : mise en œuvre d'un appareil imageur : le projecteur de diapositives.

Le point de départ de notre réalisation est un appareil de visionnage de diapositives existant, les élèves sont chargés de l'améliorer. Ainsi, lors de la phase de recherche et de détermination de solutions abordée en technologie (dans le cadre de la réalisation sur projet), l'élève doit utiliser les notions de Physique concernant les matériaux. En effet, pour rechercher quels matériaux employer lors de la fabrication de l'objet, les élèves doivent tenir compte :

> Des qualités mécaniques et physiques Des qualités esthétiques, Du coût des matériaux De l'aptitude au recyclage.

Enfin l'étude de la transmission nerveuse réalisée en SVT permet à l'élève de comprendre comment son cerveau perçoit l'image projetée par la visionneuse.

#### **LES MULTIPLES APPLICATIONS DE L'APPAREIL ENVISAGEES AU COLLEGE:**

- En SVT, Fabrication de diapositives à partir des dessins d'observation (voire de préparations microscopiques) des élèves. Le support et le montage des diapositives sont fournis aux élèves.
- En Arts Plastiques, les élèves auraient du fabirquer des diapositives, mais nous n'avons pu réaliser ce point, car nous ne disposons pas des équipements nécessaires.

2° La mise en œuvre :

• Humaine : Ce module nécessite une coordination parfaite entre les professeurs de SVT,

#### 4° Evaluation :

Les élèves sont évalués sommativement respectivement par leur professeur de SVT, de Physique-Chimie et de Technologie. Cette évaluation permet de vérifier l'acquisition des compétences exigibles.

Aussi intègregra-t-on dans l'évaluation, l'implication de l'élève dans la mise en œuvre des activités. On prendra également en compte l'usage raisonné des équipements.

**En technologie** les élèves sont évalués sommativement dans le cadre de la réalisation sur projet. L'évaluation porte sur 3 aspects :

- L'implication des élèves dans le développement du projet (participation des élèves, initiatives ; mobilisation des compétences instrumentales et notionnelles)
- L'interprétation des pratiques industrielles et commerciales de leur environnement.
- L'usage raisonné des équipements du collège.

En fin d'année scolaire, l'évaluation s'effectue sous la forme d'une présentation du projet tant dans son développement que dans la justification des choix.

## AXE N°2

## **CONTINUITE ET TRANSMISSION DE L'INFORMATION**

#### 1° Stratégies pédagogiques et organisationnelles :

Un parallèle est effectué entre :

- La transmission de l'information nerveuse étudiée en SVT
- Le traitement continu de l'information d'une machine automatisée en Technologie.

La réalisation sur une machine à commande numérique est rattachée au projet, puisque dans le cadre de la recherche d'un produit mieux adapté, les élèves doivent améliorer le boîtier de la visionneuse de diapositives, ils utilisent donc le robot pour cet usinage.

#### **ETUDE COMPARATIVE DES 2 SYSTEMES :**

Il faut attirer l'attention des élèves sur l'utilisation d'un vocabulaire spécifique lorsque l'on parle du système nerveux et du système automatisé **(exemple : récepteurs, capteurs, effecteurs, comptes rendus, commandes etc.…).** Ce vocabulaire spécifique décrit un principe de fonctionnement similaire il désigne des phénomènes semblables mais dans des domaines différents.

#### 2° La mise en œuvre :

- Humaine : Ce module nécessite une coordination entre les professeurs de SVT et de Technologie, ils doivent en effet s'entendre sur les termes à employer et s'accorder sur les référents. Quelques HSE sont nécessaires pour assurer la cohérence des enseignements.
- Matérielle : Il est indispensable de disposer d'une machine à commande numérique, en technologie, afin que les élèves puissent :
- + repérer les différents « organes » composant la machine,
- + identifier le traitement continu de l'information.

De la même façon, en S.V.T., les élèves devront identifier le cheminement de l'information nerveuse dans les différents organes du système nerveux.

#### 3° Planification :

**En ANNEXE 2** vous trouverez le planning permettant de coordonner les enseignements de S.V.T. et de Technologie.

> **—en vert**, les activités réalisées en S.V.T. **—en bleu,** les activités concernant la technologie

Pour mener à bien cette activité, nous avons effectué le choix suivant :

le professeur de S.V.T. doit d'abord traiter l'unité concernant le cheminement de l'information nerveuse afin que le professeur de technologie puisse faire l'analogie entre le traitement de l'information nerveuse (œil) et le traitement de l'information numérique sur la machine à commande numérique. Il est tout à fait envisageable de traiter les points dans l'ordre inverse.

#### 4° Evaluation :

En plus de l'évaluation respective de chaque professeur dans sa discipline, nous avons fait réaliser par les élèves un schéma bilan en SVT et en Technologie afin de permettre aux élèves de les comparer.

## AXE N°3

## **L'UTILISATION DES NOUVELLES TECHNOLOGIES**

#### 1° Stratégies pédagogiques et organisationnelles :

Le professeur de S.V.T. décide d'aborder la partie du programme de 3ème s'intitulant : **Santé et environnement** sous la forme d'exposés qui sont présentés en fin d'année scolaire.

- Matérielle : Pour mener à bien ce module il est nécessaire de disposer :
	- + En technologie : d'un réseau d'ordinateurs connectés à **Internet**
		- d'un logiciel de P.A.O. comme **Publisher**
		- d'un scanner
		- d'un logiciel de création de pages Web, de nombreux logiciels sont utilisables : Front-Page Express, Publisher ou encore Netscape …
		- un graveur
	- + En S.V.T. : d'un ordinateur multimédia (muni d'un lecteur de CD-ROM)

#### 3° Planification :

La préparation des thèmes 4 et 5 nécessite l'utilisation de prérequis en S.V.T., les élèves ne pourront donc travailler sur la préparation de leurs exposés qu'à partir de mi-février, date à laquelle le professeur de S.V.T. aura fini d'aborder le module concernant l'immunologie.

En **ANNEXE 3**, vous disposez du planning annuel de l'action. Pour faciliter sa lecture, nous avons représenté :

**—en vert**, les activités concernant les S.V.T.

**—en bleu,** les activités concernant la technologie

#### 4° Evaluation :

- **En technologie** les élèves sont évalués :
	- sur leur degré d'autonomie quant à la réalisation du site et du document (schéma-bilan) de PAO
	- sommativement sur la présentation du site (pages conviviales, présence de liens hypertextes, insertion de fonds, d'images, de gifs animés etc. ….) Les critères de notation sur la présentation et la forme sont donnés précisément dès le départ.
- **En SVT :** les élèves sont évalués sur le contenu des pages web et du schéma-bilan et sur leur prestation orale.

## *AXE N°4*

## **DEMONTRER LA FINALITE DE L'OUTIL MATHEMATIQUE**

#### 1° Stratégies pédagogiques et organisationnelles :

En mathématiques les compétences acquises au cours de l'unité : **« Organisation et gestion de données – Fonctions »** peuvent être réinvesties en technologie pour calculer le coût prévisionnel de la visionneuse de diapositives portable fabriquée en Technologie (équations de droites fonctions affines/frais fixes - Proportionnalité des coûts)

A l'inverse, le professeur de Mathématiques peut utiliser les données de l'étude de marché des appareils de projection et de l'étude du marché de la photographie réalisées en technologie, comme support de l'utilisation de tableurs-grapheurs en statistiques.

Ces exemples mettent en jeu des fonctions qui sont issues de situations concrètes.

#### 2° La mise en œuvre :

- Humaine : Ce module nécessite une coordination entre les professeurs de Mathématiques et de Technologie. Pour mener à bien ce module il est nécessaire de disposer de quelques heures de concertation, afin de : - coordonner les activités à mettre en œuvre
	- Préparer les documents ( données chiffrées à utiliser avec les élèves)
- Matérielle : Pour mener à bien ces activités concertées, il convient de disposer :
	- d'un logiciel Tableur/grapheur tel que WORKS ou EXCEL
	- de données statistiques sur le marché de la photographie

#### 3° Planification :

Une coordination des professeurs est indispensable, ainsi il est nécessaire d'élaborer une planification annuelle commune aux Mathématiques et à la Technologie permettant de lier les apprentissages des notions mathématiques à l'utilisation de ces mêmes notions en technologie (et inversement).

Pour faciliter la lecture du planning figurant en **ANNEXE 4**, nous avons représenté :

**—rouge**, les activités réalisées en Mathématiques

**— bleu**, les activités réalisées en Technologie

#### 4° Evaluation :

Les 2 professeurs se réunissent afin de faire un bilan des activités menées en parallèle et comparent les résultats des classes qui ont bénéficié de l'expérimentation avec ceux des autres 3 ème .

## *AXE N°5* **VOYAGE AU FUTUROSCOPE**

#### 1° Stratégies pédagogiques et organisationnelles :

Nous avons réalisé un séjour de 2 jours les 27 et 28 mars au Futuroscope de Poitiers. Le parc d'attraction organise des voyages pédagogiques (dont le slogan : « **Au pays de l'image et de la Découverte** »), en totale adéquation avec notre projet. Une telle sortie permettra de dégager le lien avec les pratiques extérieures. Les élèves pourront découvrir les techniques de l'image les plus récentes et ainsi mieux comprendre le monde qui les entoure.

Une expérimentation sur l'extérieur finalise le travail sur l'image, réalisé tout au long de l'année. L'équipe pédagogique à l'initiative du projet fait partie du voyage rassemblée, les élèves vérifient ainsi la cohésion de l'équipe.

#### 2° La mise en œuvre :

- Humaine : L'équipe des 5 professeurs à l'initiative du projet participe au voyage. Les élèves pourront ainsi vérifier l'existence d'une culture scientifique.
- Matérielle : Sur la base de 50 élèves participant, les modalités financières d'organisation d'un voyage sur 2 jours sont les suivantes :
	- Hébergement hôtel (4 élèves par chambre) : 420 à 445 F par élève
	- **Séjour : 1 er jour** : visite guidée avec hôtesse

2 repas : déjeuner + dîner

#### **2ème jour** : visite libre

2 Repas : petit dej. + déjeuner

- Dossier réservation 200F ( au moins 30 jours à l'avance)
- 1 adulte gratuit pour 10 séjours élèves.
- Entrée conducteur gratuite
- Trajet en bus à prévoir

#### 3° Planification :

Il est judicieux d'effectuer le voyage au cours du mois d'avril (ou fin mars suivant les zones de vacances), juste avant les Vacances de Pâques. Le voyage ne doit pas avoir lieu ni trop tôt, ni trop tard dans l'année ; 2 raisons majeures à ce choix :

1. N'oublions pas que les élèves participants au projet sont en 3<sup>ème</sup>, ils devront donc préparer le Brevet. Aussi, un voyage en fin d'année pourrait les pénaliser.

#### 4° Evaluation :

Les élèves peuvent réaliser un compte rendu de la visite, une petite exposition illustrée, par exemple. Les élèves ont un questionnaire à compléter au cours de la visite du parc. Ce document contribue à prolonger le travail pédagogique effectué lors du séjour au Futuroscope. Le compte rendu peut être évalué sommativement, conjointement par les professeurs de l'équipe pédagogique.